# OFFICE OF THE NEW YORK STATE COMPTROLLER

### Thomas P. DiNapoli, State Comptroller

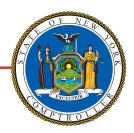

# Annual Financial Report (AFR) Bulk Load Feature

The AFR includes a bulk load feature that allows data to be imported into the system. This feature is available for loading data into the financial statements (but it is not available for the supplemental schedules) and can significantly reduce the time required to complete the AFR.

#### **Bulk Load File Requirements**

- · The required format for the file is txt.
- The file must include the following attributes for each account code, listed in this order, and separated by semicolons: fund code; account type; item code; object code; amount.
- Fund Code: One- or two-letter fund code that is valid in OSC's chart of accounts: http://wwe1.osc.state.ny.us/acctlookup/accountlookup.cfm.
- **Account Type:** One- or two-digit code that indicates the type of account and where it is used in the report. Please refer to the table below to determine account type.
- Item Code: Must be an item code listed in OSC's chart of accounts.
- **Object code:** Must be an object code in OSC's chart of accounts. This only applies to expenditure codes; for all other item code types this space should be left blank.
- Amount: With few exceptions (see page 2), amounts must be reported as a positive number.

| Account Type # | Description                                   | Item (Account) Code | Applicable Statement (s)             |
|----------------|-----------------------------------------------|---------------------|--------------------------------------|
| 1              | Assets and Deferred Outflows                  | 3-digit code        | Balance Sheet                        |
| 2              | Liabilities and Deferred Inflows of Resources | 3-digit code        | Balance Sheet                        |
| 4              | Fund Balance/Net Positions                    | 3-digit code        | Balance Sheet                        |
| 5              | Prior Year Adjustment                         | 4-digit code        | Changes in Fund Balance/Net Position |
| 7              | Estimated Revenues and Other Sources          | 3/4-digit code      | Adopted Budget Summary               |
| 8              | Estimated Appropriations and Other Sources    | 3/4-digit code      | Adopted Budget Summary               |
| 10             | Revenue and Other Sources                     | 4-digit code        | Results of Operation                 |
| 11             | Expenditures and Other Sources                | 4-digit code        | Results of Operation                 |
| 13             | General Fixed Assets (K Fund)                 | 3-digit code        | Non-Current Governmental Assets      |

#### **Uploading a Bulk Load File**

To upload your file, click on the Bulk Load button. In the modal window, click the Browse button to select the file you would like to upload, select the appropriate bulk load action, and click Submit.

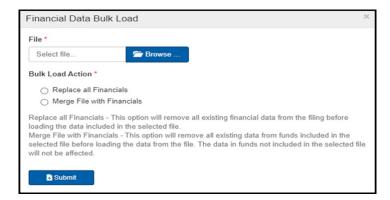

#### **Bulk Load File Data Format**

As mentioned on the previous page, each account code in the file must be in this format (including semicolons): fund code; account type; item code; object code; amount, as shown in the following example.

#### **Example Bulk Load File**

The AFR would interpret this file as follows:

- General Fund; Assets and Deferred Outflows side of the Balance Sheet; Cash (item code 200); N/A; \$250.99
- General Fund; Expenditures and Other Sources; Fire (item code 3410); Personal Services (object code 1); \$1,000

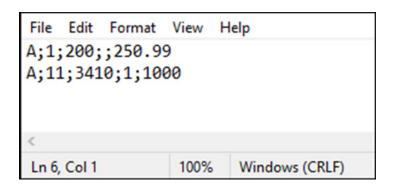

## **Exceptions to Reporting Positive Figures**

| Codes That Must Be Negative |                                                           |  |
|-----------------------------|-----------------------------------------------------------|--|
| 112                         | Accumulated Depreciation Building                         |  |
| 113                         | Accumulated Depreciation Improvement Other Than Buildings |  |
| 114                         | Accumulated Depreciation Machinery and Equipment          |  |
| 116                         | Accumulated Depreciation Infrastructure                   |  |
| 117                         | Accumulated Depreciation Other Capital Assets             |  |
| 342                         | Allowance for Uncollectible Taxes                         |  |
| 389                         | Allowance for Receivables                                 |  |
| 917                         | Unassigned Fund Balance (all funds other than the A fund) |  |

| Codes That May Be Either Positive or Negative |                                             |  |
|-----------------------------------------------|---------------------------------------------|--|
| 917                                           | Unassigned Fund Balance (A fund only)       |  |
| 924                                           | Net Assets Unrestricted Deficit             |  |
| 3601                                          | State Aid Medical Assistance                |  |
| 3602                                          | State Aid Medical Assistance Overburden Aid |  |
| 4601                                          | Federal Aid Medicaid Assistance             |  |
| 6101                                          | Medicaid Other                              |  |
| 6102                                          | Medical Assistance MMIS                     |  |